# **Базы данных**

Никитина Екатерина 17С

База данных(БД) – организованная совокупность данных, предназначенная для хранения во внешней памяти ЭВМ, постоянного обновления и использования

# Пример БД: книжный фонд библиотеки, кадрового состава предприятия, учебного процесса в школе и так далее.

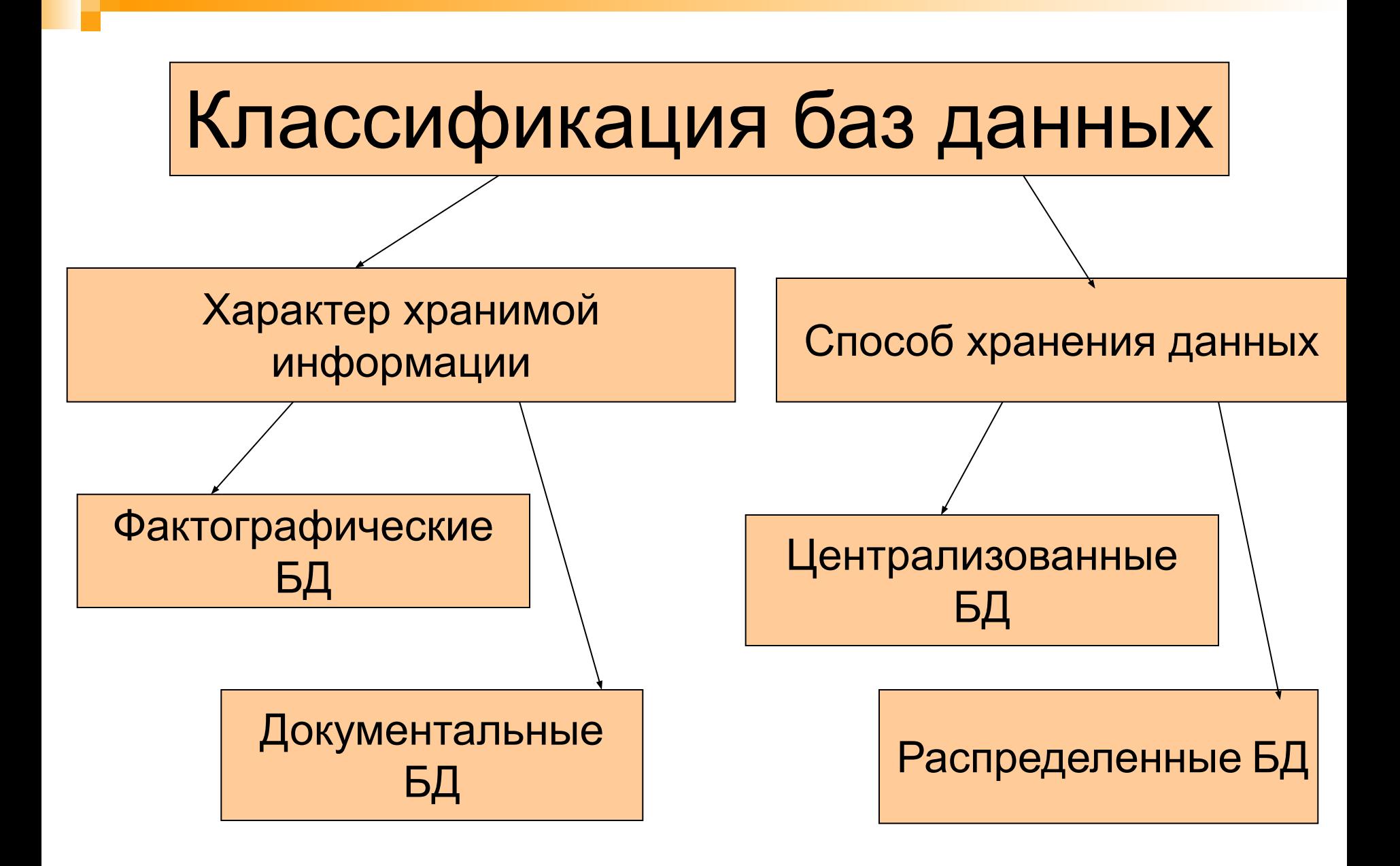

- 1) иерархическая БД 2) сетевая БД 3) реляционная (табличная БД)
- Три разновидности структуры

данных:

# Основной информационной единицей БД является таблица. БД может состоять из одной таблицы – однотабличная БД или из множества взаимосвязанных таблиц – многотабличная Бд

#### Структурными составляющими таблицы являются *записи и поля*

ПОЛЕ 1 ПОЛЕ 2 ПОЛЕ 3

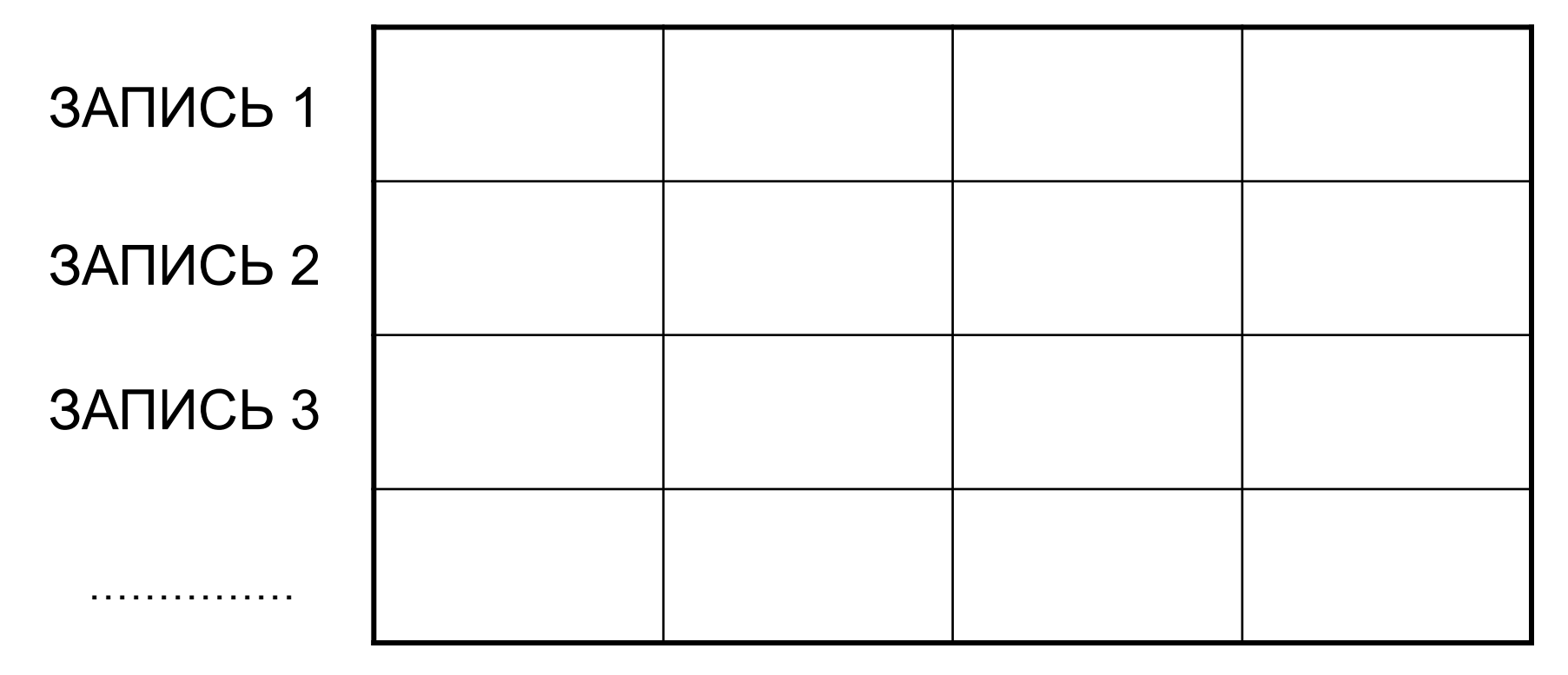

Для каждой таблицы БД должен быть определен главный ключ. Значение ключа не должно повторяться в разных записях. Например, в библиотечной базе таким ключом является инвентарный номер книги, который не совпадает у разных книг

Для строчного представления структуры таблицы применяется следующая форма: Имя таблицы (ИМЯ ПОЛЯ 1, ИМЯ\_ПОЛЯ\_2,..., ИМЯ\_ПОЛЯ\_N) Подчеркиваются имена полей, составляющие главный ключ.

# Примеры

#### Библиотека (ИНВ\_НОМЕР, АВТОР, НАЗВАНИЕ, ГОД\_ИЗД,ИЗДАТЕЛЬСТВО)

Больница (ПАЛАТА, НОМЕР\_МЕСТА, ПАЦИЕНТ, ДАТА\_ПОСТУПЛЕНИЯ, ДИАГНОЗ, ПЕРВИЧНЫЙ)

#### КАЖДОЕ ПОЛЕ ИМЕЕТ ОПРЕДЕЛЕННЫЙ ТИП

Тип – множество значений, которое поле может принимать, и множество операций, которые можно выполнить над этими значениями. Основные типы полей: 1)Символьный 2)Числовой 3)Логический 4)дата

## Программное обеспечение, предназначенное для работы с базами данных, называется **системой управления базами данных** - СУБД

# Основные действия с БД

- Создание структуры БД
- Заполнение БД информацией
- Изменением(редактирование) структуры и содержания БД
- Поиск информации в БД
- Сортировка данных
- Защита данных
- Проверка целостности БД

#### Задание

- Преобразовать приведенную ниже информацию к табличному виду, определить имя таблицы и название каждого поля:
- Оля, Петя, 13, пение, 14, баскетбол, Вася, Катя, 13, хоккей, баскетбол, футбол, 15, 11, Коля, танцы, Сережа

### Дана сетевая структура БД «Вкладчики», преобразовать к табличному виду

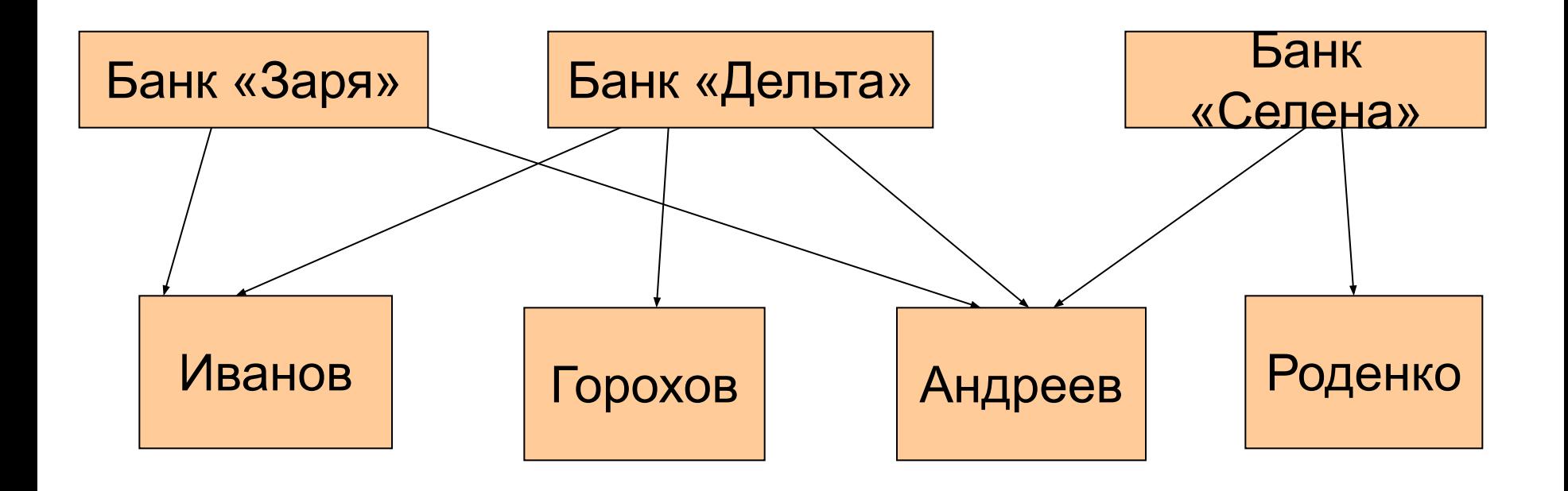

# СУБД MS Access

К числу СУБД относятся FoxPro, Paradox(работают программисты), СУБД Microsoft Access, ориентирована на пользователя, где создаются личные базы данных